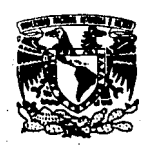

# Universidad Nacional Autónoma de México **Facultad de Ciencias**

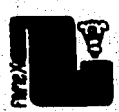

# Clave para familias (Magnoliophyta) presentes en México

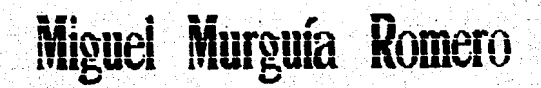

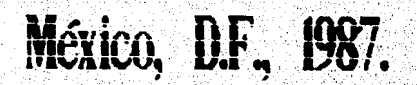

139

 $2e^{\dagger}$ .

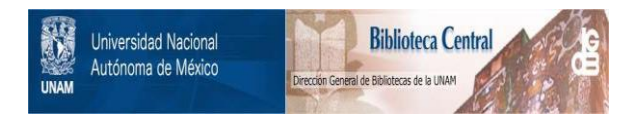

### **UNAM – Dirección General de Bibliotecas Tesis Digitales Restricciones de uso**

## **DERECHOS RESERVADOS © PROHIBIDA SU REPRODUCCIÓN TOTAL O PARCIAL**

Todo el material contenido en esta tesis está protegido por la Ley Federal del Derecho de Autor (LFDA) de los Estados Unidos Mexicanos (México).

El uso de imágenes, fragmentos de videos, y demás material que sea objeto de protección de los derechos de autor, será exclusivamente para fines educativos e informativos y deberá citar la fuente donde la obtuvo mencionando el autor o autores. Cualquier uso distinto como el lucro, reproducción, edición o modificación, será perseguido y sancionado por el respectivo titular de los Derechos de Autor.

mux

INDICE

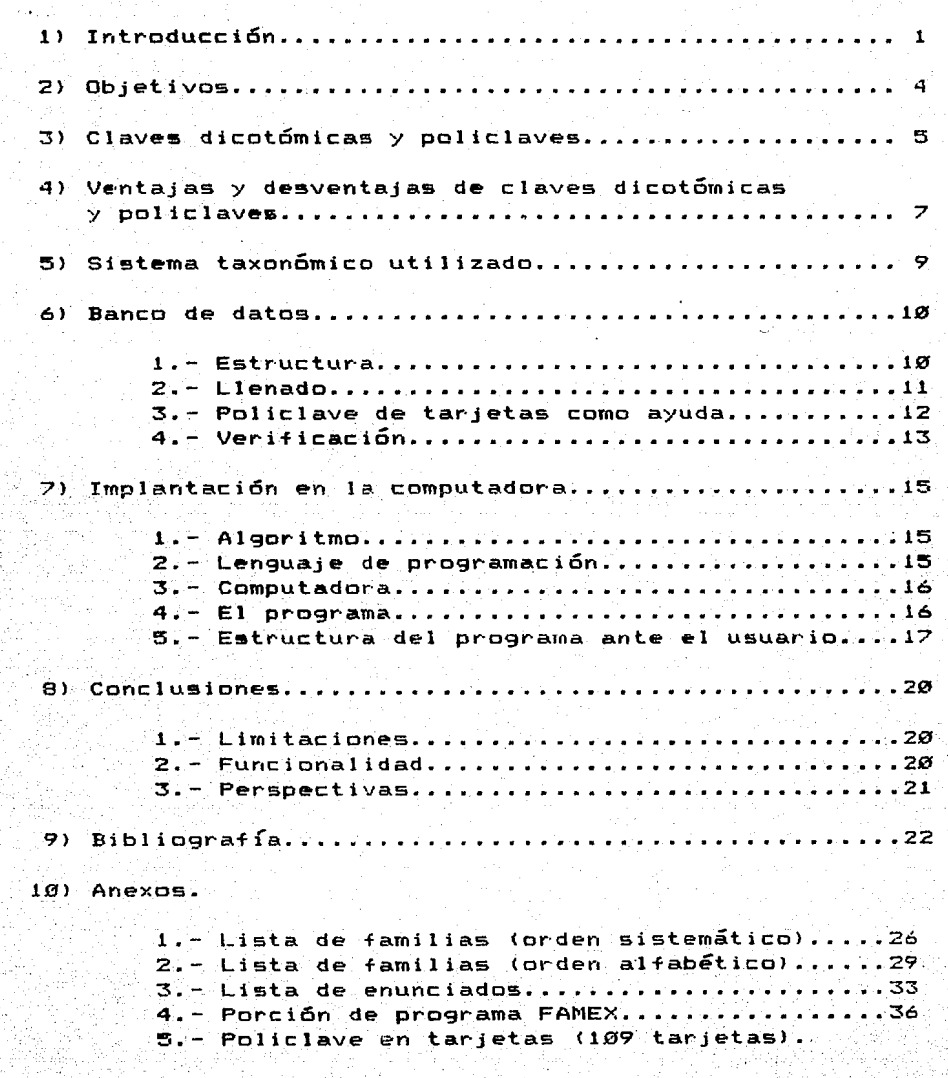

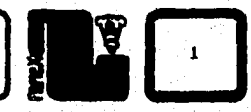

1) INTRODUCCION.

La Botánica. como toda ciencia. requiere de metodologías y técnicas para lograr su completa expresión.

Para' poder adquirir conocimientos, ordenarlos - 59 sistematizarlos, el botánico hace uso de procesos  $d \bullet$ abstracción que le facilitan estas tareas. Así, las claves son parte de la metodología utilizada que ayudan en los procesos de identificación de los ejemplares biológicos y también a  $\mathbf{1}$  a comunicación entre investigadores a través del tiempo y el espacio.

Determinar no es el objetivo, sinó su e **CONBecuencial** podría decirse que el proceso de determinación forma parte de la metodología científica.

Radford et al. (1974) definen a la identificación  $\epsilon$ como "el acto de reconocer o establecer el determinación) taxón al cual pertenece un ejemplar", y la consideran como una actividad basica y uno de los principales objetivos de la sistemática.

proceso de determinación involucra comparación y E1 requiere de una definición de los criterios de similitud, los que se dan mediante un sistema de clasificación.

sistemas de clasificación han evolucionado. Los sistemas basados en "Plantas útiles" y "Plantas primeros perjudiciales" se fueron modificando de acuerdo al conocimiento que el hombre tenfa de los vegetales. As T. podemos observar el sistema de clasificación vegetal en el nahuati descrito por Francisco del Paso y Troncoso (in mundo Lõpez. 1984) como iconográfico, en donde los grupos de orden superior eran representados por un símbolo, por ejemplo, un fruto en forma de vaina para las leguminosas, una rafz tuberosa para ciertas convolvuláceas, etc.. En cuanto a la nomenclatura, nombre de la especie era formado agregando al  $-1$ determinativo del grupo otro que era característico de la especie. A través de su trabajo, describe las reglas y el sistema de clasificación de nomenclatura  $\cdots$  in  $\blacksquare$ recalcando que debiera llamarse nomenclatura general. pictográfica.

adjetivo "pictográfico" que Francisco del Paso y EI. Troncoso asocia a la nomenciatura nahuati nos dice mucho del

**CLAVE PARA FAMILIAS (MAGNOLIOPHYTA)**  $\left[\begin{array}{c} \circ \\ \circ \\ \circ \end{array}\right]$ 

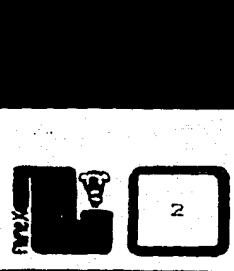

sistema de determinación del que se hacía uso. Los dibujos que el "Tlacuilo" elaboraba, caracterizaban en muchos de los casos tan bién a la planta que hasta en nuestros dfas es posible saber a que especie se refería.

Mientras los sistemas de clasificaci6n van adquiriendo formas más complejas, los métodos de determinación van modificándose, pues para poder poner en práctica un sistema, se hace necesario la identificaci6n *de* los organismos con éste.

Teo-frasto, alumno de Aristóteles, construy6 una clasi-ficacién detallada *de* plantas y un listado *de* muchas caracterrsticas binarias. Por mucho tiempo, la determinaci6n se hacía por medio *de* comparación con dibujos. En el siglo XVII aparecen trabajos, como el de Morrison en 1672 Cin Pankhurst, 1978a), en los que se muestran clasificaciones en forma de<br>**árboles, pero no se dice de ellos que se puedan utilizar** pero no se dice de ellos que , se puedan utilizar como claves dicotómicas.

Greu, en 1682 <in Pankhurst, 1978a>, apunta ya algunos criterios para seleccionar las caracterfsticas diagnósticas. Más tarde,  $"$ clavis". en 1736, Linneo <in Pankhurst, 1978a) describe una

.<br>Lamarck, en 1778 (in Pankhurst, 1978a), señala que la manera de proceder ante un análisis (determinación) no puede ser arbitrario y el camino para encontrar el nombre de Ja planta se debe construir teniendo en cuenta:

-.Llegar al resultado por la ruta más segura.

- Esta ruta debe ser lo más corta posible,

criterios que en la actualidad siguen vigentes.

Desp~~s, los m~todos *de* identi-ficaci6n evolucionaron poco, y es hasta mediados de este siglo cuando se aportan nuevas ideas. Las claves sin6pticas o tabulares las da a conocer Odgen en 1943 (in Leenhouts, 1966). El método de tarjetas per-foradas se comenzó a utilizar durante Ja tercera decada de este siglo (Bianchi, 1936 in Leenhouts, 1966JClarke, 1937, in Pankhurst, 1978a>. Es hasta 1967 cuando *se* propone a Ja computadora como auxiliar en el proceso de identificación (Williams, 1967, in Wilson y Partridge, 1986) e inmediatament• aparecen programas en computadora para la determinación (Boughey et al., 1968, Goodal, 1968, in Wilson y Partridge, 1986>. Posteriormente se crearon programas para la generación de claves dicotómicas (Pankhurst, 1970, in Wilson y Partridge, 1986JRaynal, 197q>.

En la actualidad las claves son una herramienta muy común

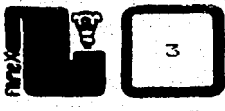

no solo para la identificación, sino para representar árboles •volutivos, pero aquí se hablará de claves •n t&rminos de id•ntificación.

La herramienta quizá más reciente, difundida y empleada en los últimos años es la computadora. No por moda, sino por eficiencia, no por presuncidn, sino por necesidad, es que el uso d• la computadora se ha incorporado recientemente a muchas de las actividades del hombre, una de el las: la Ciencia.

La primera computadora construida en 1947 ha ido evolucionando mediante la tecnología humana y ahora. 40 años después, la gente que puede tener acceso a una computadora ha<br>crecido enormemente. En México, la computadora ha enormemente. En México, la computadora ha comenzado a formar parte de las herramientas fundamentales para cualquier profesionista, pero desgraciadamente, aún no se ha alcanzado una familiaridad con ella, de tal manera que se pueda<br>aprovechar al máximo. Al menos dentro de la comunidad de máximo, al menos dentro de la comunidad de biólogos. La Botánica mexicana no es una excepción, y aunque la computadora se ha utilizado en procesos de almacenamiento de información (Gómez-Pompa et al., 1975) existen pocas publicaciones enfocadas a la identificación (Moreno y Gómez-Pompa, 19841 Gama y G6mez-Pompa, 1987>.

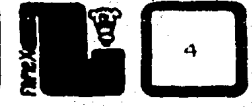

2) OBJETIVOS.

Parte de los objetivos de este trabajo es brindar a la<br>Didad botánica mexicana, y por extensión a la biológica, un comunidad botánica mexicana. y por extensión a la biol6gica, un ejemplo de cómo utilizar la computadora como una útil ejemplo de cómo utilizar la computadora como una útil<br>herramienta, según se ha dicho anteriormente, no por simple •oda, sino por la ayuda que puede aportar.

La aplicación de la computadora en cálculos numéricos, ordenamiento, bancos de datos y listados (Pankhurst, 1972), entre otros usos que **ae** puedan hacer hacia la Biología. son ficiles d• analogar con las aplicacio~es del mismo tipo en otras ciencias o disciplina• como en Contaduría o Administraci6n. Otra aplicación más reciente hacia la Biología es la ganeración automática de descripciones, (Pankhurst,1978b) tema no tratado en<br>este trabajo, aunque sí relacionado con el problema de construir aunque sí relacionado con el problema de construir claves en computadora.

Es por lo anterior que el tema desarrollado en el presente trabajo trata de un proceso particular de la Biología: la determinaci6n, que ha sido objeto de recientes pero escasas realizaciones en microcomputadora (Fichefet et al.,1984) Tsypkin, 1982b;Wilson y Partridge, 1986; Barnett y Pankhurst, 1974. in Panhurst. 1978a).

El tema Magnoliophyta (Cronquist, 1981) presentes en el territorio mexicano. Lo anterior motivado por el escaso número de publicaciones de que dispone directamente el botánico mexicano, en cuanto a claves a nivel familia de plantas con flores que incluyan todas las familias que se encuentran en México. tratado es una policiave para familias de

 $Asf,$  el principal objetivo de este trabajo es brindar a la comunidad de bi6logos una opción en la determinaci6n <sup>a</sup> nivel familia de plantas con flores <Magnoliophytal colectadas en territorio mexicano. canalizando esta ayuda por medio de policlaves.

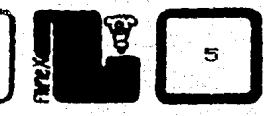

kiligiya Atal

3> CLAVES DICOTOHICAS Y POLICLAVES.

A continuación se describe brevemente Ja estructura de las claves dicotómicas y las policlaves, para poder hacer enseguida una comparación entre ambas metodologías.

La estructura de la información en una clave dicotómica se puede ver como un árbol, en cuya raíz se encuentra la entrada a la clave, denominada comunmente con "1" o "AA" y que contiene a dos nodos como hijos; estos nodos a su vez, nodos hijos cada uno y asf sucesivamente hasta llegar a un nodo llamado "hoja" que no tiene hijos. En la clave dicot6mica hojas están representadas por un taxon, una especie por ejemplo, o una familia como *en* el ejemplo desarrollado *en*  este trabajo.

La idea de policlave en este estudio se restringe a las claves que cumplan con una característica, a saber: el tener varias entradas, es decir, las preguntas a contestar (que en las claves dicotómicas se-sitúan en nodos) no tienen un orden<br>preestablecido, sino que el usuario puede contestar las sino que el usuario puede preguntas de las que esté seguro de sus respuestas y olvidarse<br>de las dudosas sin que ésto influya en el grado de certeza de de las dudosas sin que ésto influya en el grado de certeza la determinación (entendiendo por certeza la probabilidad de que no exista error en la diagnosis final).

Un ejemplo de policiave lo son las tarjetas perforadas. modelo que se utiliza en el presente trabajo como ayuda para la construcción de la policlave computarizada que no se deben<br>confundir con las utilizadas antiguamente para comunicarse confundir con las utilizadas antiguamente para comunicarse<br>con la computadora, aunque bien se puede hacer uso de ellas con la computadora, aunque bien se puede hacer uso de como material, para la construcci~n de la policlave *en*  tarjetas.

El método de tarjetas cumple principalmente siguientes características: con las

a) Consta de un número n de tarjetas de cartón, cartulina u otro material (n=109 tarjetas en este caso).

bl Cada tarjeta lleva un título o enunciado que hace ~eferencia a alguna característica que puede cumplir o no el ~jemplar, por ejemp.lo: "Plantas con hojas opuestas•.

<sup>c</sup>l Cada tarjeta se divide en m áreas Cm = No. de taxa; 243 familias en este caso).

義雄 総理

ķ

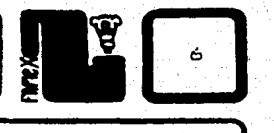

d) — Cada área se pone en correspondencia única con los taxa: el área 1 con la familia 1, el área 2 con la familia 2, y así sucesivamente.

e) El área correspondiente a cada familia estará perforada en la tarjeta i  $(i = 1, 2, 3, ..., n)$  si para dicha -familia es verdadero el título o enunciado de la tarjeta i. Por ejemplo, si para la familia 2 es verdadero el enunciado de la tarjeta 5, entonces el área 2 en la tarjeta 5 deberá estar perforada.

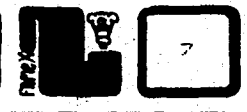

4) VENTAJAS Y DESVENTAJAS DE CLAVES DICOTOMICAS Y POLICLAVES.

Las discrepancias entre los métodos explicados anteriormente. son consecuencia de algunas diferencias en  $1a$ calidad o confiabilidad de los resultados obtenidos  $a1$ . utilizarios. así como el tipo de errores cometidos:

- 1) Errores cometidos por la persona que determina.
- 2) Errores que contiene la clave en su información o estructura.

de tipo 1 dependen del Los errores grado  $de$ familiaridad de la persona con el grupo que determina y estado del ejemplar (por ejemplo, el número de tipos  $\mathbf{d}$  $\mathbf{r}$ estructuras u órganos que contiene el ejemplar).

Los errores de tipo 2 dependen de la veracidad de la información, características consideradas y número de taxa contemplados en la clave y en general, de cómo esté estructurada esta información.

las claves dicotómicas, en : En si hay un error  $\approx 1$ proceso de elección de camino en un nodo determinado, cabe la oportunidad de que la persona que determina se dé cuenta de este error en un nodo posterior, pues en el nodo en donde se den, por ejemplo, la alternativa a y la "b" y el ejemplar no cumpla con ninguna, se intuirá que en nodos anteriores no se eligió el camino correcto: gráficamente:

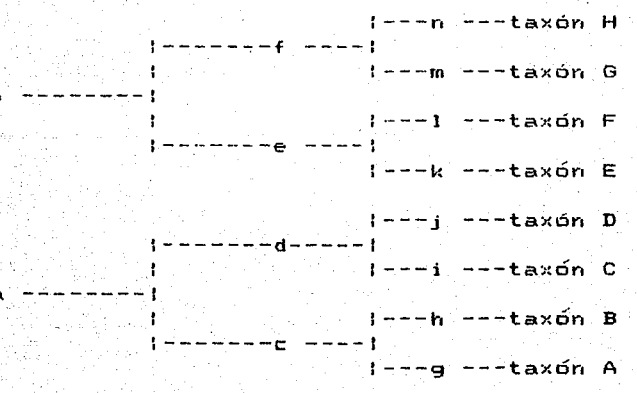

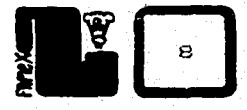

.<br>Supóngase que elejemplar-pertenece al taxón B, imagínese a una persona que intenta determinarlo auxiliado de la clave esquemática anterior: *e* 

1.- se decide por "a".

2.- se decide por "d".

3.- se tiene que elegir entre "i" y "j".

4. - el ejemplar no cumple ni con "i" ni con "j". Se in+iere que hubo una equivocación· y se comienza de nuevo el proceso.

5.- se decide por •a•.

- 6.- se encuentra el error, se decide por "c".
- 7.- se decide pbr "h".
- 9.- determinación: el ejemplar pertenece al taxcin "B".

1 as por porte las cargecas que se mayan elegios con anceriorida.<br>Este es un punto que pone en desventaja a las policlaves frente a las: El tipo de incongruencias encontrado.en 4.- no existe en policlaves, pues la elección de tarjetas no está in+luída las tarjetas que se hayan elegido con anterioridad. claves dicotómicas. Una analogía de este tipo de incongruencias en las policlaves puede ser cuando se tenga número de tarjetas elegidas para el ejemplar en determinación y ya no exista ningún taxón en la intersección; se inferirá, entonces, que una o más tarjetas se eligieron mal y se procedería a ver cual de ellas hay que desechar.

Esta error de la persona que determina, sino por no estar considerado en la clave el taxón al que pertenece el ejemplar en determinación. incongruencia podría también ser originada no por un

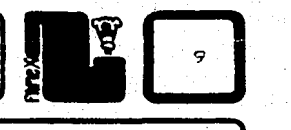

#### 3> SISTEMA TAXONOMICO UTILIZADO.

Como se anot6 en Ja introducci6n, a medida que los sistemas de clasificación van evolucionando, los métodos de<br>identificación tienen que ir a la par. Ambos están identificación tienen . que ir a la par. Am<br>estrechamente relacionados: sin un sistema estrechamente relacionados¡ sin un sistema taxonómico establecido la identificación no tiene significado, y sin un buen método de identificación para un determinado<br>sistema, dificilmente-dicho-sistema-cumplira-sus-funciones. dificilmente dicho sistema cumplira sus funciones.

Queda claro con lo anterior, que para construir una clave para familias de Magnoliophyta, se tiene que definir un sistema taxonómico bajo el cual va a operar.

El sistema utilizado en este caso es el de Cronquist (1981).<br>Reune la varias características l que hacen de él un laistema varias características que hacen de él un que facilita la construcción de claves a nivel familia:

-Buena definición de límites entre grupos (familias).

-En la mayoría de los grupos se describen las mismas características, es decir, presenta uniformidad.

-El número de características para separar cualesquiera dos grupos excede a una.

-Almacena la experiencia de- sistemas anteriores.

-Contiene las descripciones de todas las familias que comsi dera.

-Reune evidencias de varios campos para conformar a cada taxón (Genética, Fitoquímica, etc.).

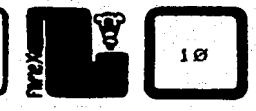

6> BANCO DE DATOS.

1 . ESTRUCTURA.

Para la construcción del banco de datos se requiere:

a> in-formación.

b) estructuración de esta información.

Las cualidades de ambas están en estrecha relación <sup>y</sup> dependencia con el uso que se les quiera dar. Para el ejemplo presente, la información consta de: 1) las familias y 2) sus caracter ísticas.

Las familias de plantas consideradas son las presentes en México, es decir, aquellas que cuentan al menos con una especie<br>en el territorio mexicano. También se consideran familias en el territorio mexicano. También se consideran familias introducidas pero que se encuentran comunmente en territorio exicano. La lista de familias se obtuvo mediante la revisión del<br>Herbario – Nacional (MEXU) – la colaboración de , otros Herbario | Nacional (MEXU) y la colaboración de otros<br>investigadores. Asíla primera parte de la información queda Así,la primera parte de la información queda<br>ida. En el anexo l y 2 se presenta la lista delimitada y obtenida. En el anexo 1 y 2 se presenta la<br>de familias que la clave considera (orden siste clave considera (orden sistemático  $y$  alfabético respectivamente).

Para terminar con el aspecto de la información, queda sab•r cuales características se considerarán para la ¿cinstrucci6ri del banco de dates. Algunos de los criterios para seleccionarlas fueron:

a) El número de características no deberá ser elevado.

- b) La característica debe estar descrita en bibliograffa para la mayorfa de las familias. la
- c) En la mayoría de los casos deberán ser facilmente observables, es decir:
	- 1> dada una estructura poder determinar como es o
	- 2) que en la mayoría de los ejemplares se presente dicha estructura.

Claro está que entre más información se tenga acerca de un mas inferencias se pueden hacer de **el,** pero hay  $un$ sistema,

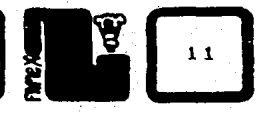

límite a partir del cual mucha información entorpece la labor de<br>inferencia - ya sea en tiempo o cualidades: - este límite - está inferencia ya sea en tiempo o cualidades; determinado en gran parte por la estructura de la informaci6n. Si se piensa en una clave computarizada, dicho l{mite es mayor que el de una policlave de tarjetas, además el proceso de prueba<br>para la información se dificulta y para asegurar que la para la información se dificulta y para asegurar que la<br>información manejada sea suficientemente confiable se sea suficientemente confiable requiere de mucho tiempo (ver punto 4 de este capítulo>.

Las características se expresan en •enunciados", los que, aplicados a cualquier ejemplaY, deberán ser [falsos o verdaderos] y nunca [falsos y verdaderosJ no así para el nivel familia, pues podrán contener ejemplares tan variados que algún<br>enunciado podrá ser verdadero víalso a la vez. Para la enunciado podrá ser verdadero y falso a la vez. Para la<br>construcción de los enunciados se hizo una revisión de los construcci6n de los enunciados se hizo una revisi6n de los citados en diversas claves, principalmente en policlaves <Hansen y Rahn, 1969; Little, 1968; Simpson y Janes, 1972>. La lista de enunciados considerados se dá en el anexo 3.

El aspecto de la información quedará solucionado si para cada familia se contesta o se decide si cada uno de los cada familia se contesta os<br>enunciados es verdadero o falso.

En estos términos se puede observar que la información quedara estructurada en una matriz lógica de datos de 243 renglones (número de familias) por 109 columnas (enunciados), así, se tendrán 243 x  $109 = 26$  487 datos 16gicos (los datos 169icos solo pueden tener uno de dos valores: falso o verdadero).

#### **2. LLENADO.**

El llenado de la matriz de datos se hizo por renglones, es decir. se contestaron para cada familia los 109 enunciados.

Para facilitar el proceso, se construy6 una forma que se llenó para cada familia ayudándose de las descripciones proporcionadas por Cronquist <1981) y Lawrence C1951l, así como de alguntis trabajos florísticos como Jos del Valle de México <R;:edo~1std y Rzedo•·1ski, 1979, 1985l *y* los fascículos de flora de .<br>Veracruz (Gómez-Pompa, 1986). Para algunas familias el llenado<br>de la forma se realizó con la colaboración de de la forma se realizó con investigadores del Herbario Nacional y otras instituciones, inclusive extranjeras.

Algunos de los criterios para llenar las forrnas fueron:

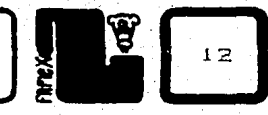

- $a)$ Si al-menos para una especie de la familia X el enunciado n es verdadero, entonces el enunciado n es verdadero para la familia X.
- b) - $Si$ el enunciado n no se puede contestar para  $1a$ familia X con la información que dá su descripción, entonces se considera falso por el momento (en el proceso de verificación se eliminan los errores que esto pudiera generar).

La policiave construída no considera distancias ni índices de probabilidad o algún tipo de dato de esta índole. que objeto lograr una j tienen **DDP** determinación probabilística, ya que su obtención. llevaría demasiado tiempo, prefiriéndose limitarse a datos de tipo 1ógicos. en. donde la probabilidad es uno o cero sin que se puedan tomar valores intermedios.

Aunque se considera que una policlave que utilice métodos probabilísticos facilita el proceso de determinación, veces el costo de obtención de los índices de muchas obtenidos; además. probabilidad es mayor a los beneficios imposible hacerlo para 243 familias y 109 parece características. Quizá con la colaboración de varios una buena coordinación  $5e^+$ obtengan investigadores  $\mathcal{L}$ excelentes resultados.

métodos probabilisticos ‴ ∂ide. a los Respecto hay abundante bibliografía (Krutova, 1982) identificación, Sheath,  $1980$ ; Tzypkin, 1982a), ya que su uso se extiende a varias ciencias.

3. POLICLAVE DE TARJETAS COMO AYUDA.

Una vez llenadas las formas se construyó una policiave en tarjetas (anexo 5) con ocho reproducciones; el objetivo (ué encontrar errores utilizandolas al máximo.

Déspués de la construcción de la policlave en tarjetas (a partir de las formas), se introdujo la información a  $1a$ computadora. El archivo en la computadora consta de representan a las tarjetas; registros que cada registro contiene 243 datos lógicos con los valores "verdadero" D "falso" según corresponde a las familias analizadas. Para poder manejar el archivo, "se construyó un programa en PASCAL que: se llamó "INTRO PAS" (INTROducir datos). En terminos generales,

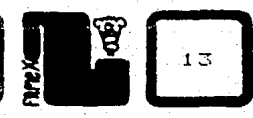

se puede decir que el programa INTRO.PAS permite modificar la matriz *de* datos con facilidad; el programa estuvo en continuo uso, pues el proceso de correcci6n de la matriz de datos es activo.

4. VERIFICACION.

El proceso de verif icaci6n de la intormaci6n se dividi6 en 2 métodos:

1) Automático.

<sup>21</sup>Uso de las policlaves en tarjetas y en computadora.

El método automitico es un primer filtrado de los errores en la matriz de datos y consiste en indicar, para cada al menos un enunciado verdadero de aquellos que sean excluyentes, por ejemplo, los enunciados:

a) Estípulas presentes.

bl Estípulas ausentes.

son mutuamente excluyentes, es decir, una familia contiene especies con estípulas o sin ellas. De estas dos especies . Compos escipulas U Sin elias. De escas

a> Una familia contiene especies con estípulas  $\gamma$  no contiene especies sin estípulas.

> enunciado a> Verdadero enunciado bl Falso

b) Una familia contiene especies sin estípulas y no contiene especies con estípulas.

> enunciado al Falso enunciado b) = Verdadero

Una familia contiene especies con estípulas  $\subset$  )  $\sim$ contiene especies sin estipulas.

> enunciado al Verdadero  $enunciado b) = Verdadero$

infiere que el enunciado:

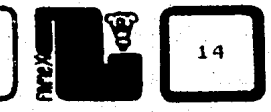

d) Una familia no contiene especies con estípulas y no contiene especies sin estípulas.

> $erunciado a) = False$ enunciado b) =  $Falseo$

absurdo. Así, una buena verificación se puede obtener **es** un. buscando que al menos uno de los 2 enunciados:

a) Estípulas presentes.

b) Estipulas ausentes.

sea verdadero para cada familia. Si se encontrasen familias en que ninguno de los 2 enunciados anteriores se indiquen las como verdadero en la matriz de datos, entonces se detectaría un error y se corrigiría asignando como verdadero alguno de los 2 enunciados o ambos, según sea el caso..

De esta manera se puede revisar que para todos  $105$ de enunciados excluyentes y para cada grupos familia **se** anuncie que al menos uno de ellos sea verdadero.

 $15<sup>7</sup>$ 

 $\mathcal{F}(\mathcal{E})$ 

7) IMPLANTACION EN LA COMPUTADORA.

1. ALGORITMO.

La implantación de una policlave en la computadora se<br>muestra aquí como una primera aproximación de su uso en la muestra aquf como una primera aproximaci6n de su uso *en* la identificaci6n biol6gica, explicando una metodología. Como uno de los objetivos es brindar un ejemplo a la comunidad biológica, es que el algoritmo utilizado no es muy sofisticado o no hace-uso-al-máximo de los métodos de<br>identificación encontrados en la bibliografía (Krutova, identificación encontrados en la bibliografía<br>1982; Sneath, 1980; Tzypkin, 1982; Wilson y-Partr 1980; Tzypkin, 1982; Wilson y Partridge 1986), además de considerar la razón expuesta en el capítulo anterior <•BANCO DE DATOS•>.

El algorCtmo introducido en el programa para r·esolver el problema de la determinación, es básicamente el mismo utilizado por el método de tarjetas (El método de tarjetas se<br>explicó en el capítulo 3). es decir. intersecciones de explicó en el capítulo 3),<br>contuntos. En el modelo conjuntos. En el modelo de tarjetas cada una de ellas representa un conjunto y sus elementos son las familias que<br>cumplen con el enunciado de dicha tarjeta. Así, al estar cumplen con el enunciado de dicha tarjeta. Así, al<br>determinando un ejemplar y tomar una tarjeta, por e determinando un ejemplar y tomar una tarjeta, o por ejemplo:<br>"Plantas" epifitas", "se sabe que el ejemplar" pertenece" a •Plantas epífitaB", *se* sabe que el ejempla~ pertenece a alguna familia que es elemento del conjunto representado por dicha tarjeta; después, se toma otra tarjeta, por ejemplo •estípulas presentes•, con este hecho también se puede decir que<br>el ejemplar pertenece a alguna familia que sea elemento del el ejemplar pertenece a alguna familia que sea conjunto representado por esta tarjeta. Después, al superponer ambas tarjetas, se representa una •nt~e 2 conjuntes, es decir, se observan los elementos que petrtenec•n al primer conjunto y que tambien pertenecen al segundo conjunto, así, al tomar y 5uperponer sucesivamente tarjettas, se representan consecutivas intersecciones de conj unt.os.

Con la visi6n actual del proceso es como se realiza la determinación en la policiave computarizada.

2. LENGUAJE DE PROGRAMACION.

 $E1$  lenguaje de programación en que se realiza la

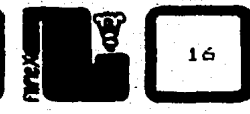

policlave es PASCAL; las principales razones de esto son:

- Es el lenguaje de programación que mejor conoce  $\mathbf{a}$  $e<sub>1</sub>$ autor.
- Ы. Es un lenguaje en el que los listados son facilmente entendidos por otros programadores.

 $\mathbf{C}$  ) and a set E1 ... **uso** de PASCAL se ha extendido las  $\mathbf{a}$ microcomputadoras.

aclarar que el PASCAL utilizado Cabe no e a  $-1$ convencional (Wirth. 1971, in Tenenbaum y Augenstein,  $1983$ . sino que el compilador empleado permite aplicar algunas y funciones adicionales que sin embargo no son rutinas indispensables para la realización de la policlave en  $1a$ computadora.

#### 3. COMPUTADORA.

La policlave se realizó pensando en  $e1$ **uso** de. microcomputadoras, que son las computadoras a las que más tienen los investigadores y v  $f = 11$ **ACCESO** comunidad en general. El disco contiene científica formato para microcomputadoras PC (sistema operativo MS-DOS); si se desea sú funcionamiento en otro tipo de microcomputadora se puede hacer uso de emuladores o bien teclear de nuevo el programa e introducir los bancos de datos.

#### 4. EL PROGRAMA.

para la realización de la policiave se crearon Aunque programas auxiliares, el sistema resultante consta de cuatro archivos, de los cuales uno es el programa en PASCAL У. los otros tres son bancos de datos:

"FAMEX.PAS"

"TITULO.MMR"

"FAMILIAS.MMR"

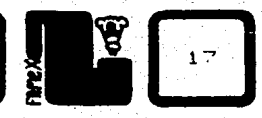

"TARJETA.MMR"

*.. ,.r:·'* 

<sup>A</sup>continuaci6n se especifica el contenido de cada **uno**  de A contin<br>:estos archivos

"FAMEX .PAS".- Es el programa en sí, hace uso de Jos tres archivos restantes. En el anexo 4 se puede observar el aspecto del listado .

"TITULO . MMR".- Es un archivo en donde almacenan los 109 enunciados (anexo 3).

"FAMILIAS.~MR".- Archivo en donde se almacenan las 243 familias en orden sistemático (anexo 1).

"TARJETA .MMR".- Almacena la matri2 lógica ( 109 enunciados  $\times$  243 familias) (anexo 4).

Al sistema global, conjunto de los cuatro archivos anteriores, se denomina aquf FAMEX, abreviatura mnemónica de FAmilias presentes en MEXico.

5. ESTRUCTURA DEL PROGRAMA ANTE EL WSUARIO.

En el presente inciso se explica como está estructurado el programa *y* lo que permite hacer al usuario una vez que corre. No se comenta la estructura del listado pues se considera una cuestidn ajena a los objetivos del presente trabajo; sin embargo, Ja persona interesada podrá solicitar el listado y poco familiarizado con PASCAL .para entender como funciona el programa.

Las tablas de opciones (o-menús) son una de las técnicas más utilizadas en programación para preguntar al usuario qué es lo que quiere hacer *y* a la vez mostrar lo que se puede hacer. Pueden existir tablas de opciones en varios niveles, es decir, algunas opciones de la primera tabla pueden conducir a otras tablas de opciones, las que se encuentran niveles por debajo de la anterior. etc. Este criterio SE- sigue para presentar la información al usuario de FAME $\times$ .

La primera tabla que se presenta al usuario es:

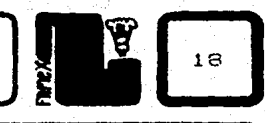

- **B) BUSCAR FAMILIA.**
- I) INFORMACION DE FAMILIAS.
- D) DETERMINAR.
- C) CARACTERISTICAS CONTESTADAS
- R) RETTRAR CARACTERISTICA
- N) NUEVO EJEMPLAR.
- $S)$   $SAI}$   $TDA$ .

continuación se explica cada una de las opciones anteriores.

#### B) BUSCAR FAMILIA.

El usuario introduce el nombre de alguna familia y el programa responde si dicha familia está considerada en la clave si la familia está considerada dentro de la clave, el  $o$  not  $o$ programa proporciona el número secuencial de dicha familia (apéndice 1), este número es importante, pues es utilizado en la opcion I) de la tabla principal.

#### I) INFORMACION DE FAMILIAS.

 $\frac{1}{100}$ Proporciona un listado de afirmaciones consideradas en la clave (apéndice 3) indicando cuales son verdaderos y cuales falsos para la familia requerida. ™La familia de<br>programa me la que se pide-información es indicada al mediante el número de secuencia referido en  $\blacksquare$ inciso anterior.

#### D) DETERMINAR.

Introduce al sistema de determinación. El usuario responde cuales enunciados (apéndice 3) son verdaderos para el ejemplar en determinación y el programa indica a cuantas familias se introduce **puede** pertenecer éste. Cada vez que respondiendo que se cumple información al programa,  $a$ l qun enunciado, el número de familias posibles se va reduciendo. determinación concluye cuando el número de familias La l

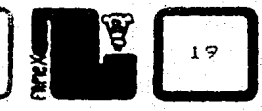

<u>, angles d'altres de</u>

posibles **es uno.** El programa presenta los enunciados y el escoge cuales se cumplen La presentaci6n de estos enunciados puede ser secuencial o por grupos, lo cual queda determinado por el propio usuario. Los grupos están conformados de la siguiente manera:

HABITO 0)

**-**

- ANEXOS 1)
- 2) HOJAS <TIPO, DISPOSICION Y VENACION>
- 3) HOJAS !ANEXOS Y MARGEN>
- 4) INFLORESCENCIA, SEXOS Y SIMETRIA
- '5) PERIANTO
- 6) ANDROCEO
- 7) GINECEO
- 8) FRUTO
- 9l SEMILLA

Esta opción es la más importante del programa y dentro de ella existen más opciones que aquf no se explican por el enfoque que de este trabajo se quiere dar.

#### CJ CARACTERISTICAS CONTESTADAS

El programa una lista de Jos **enunciados que se**  introducido como verdaderos para el ejemplar en determinaci6n. **han** 

#### Rl RETIRAR CARACTERISTICA

Esta opci6n permite corregir errores cometidos durante la identJfic•ci6n: si un enunciado se contest6 como verdadero que en realidad es falso aplicado al ejemplar en determinaci6n y el usuario recapacita, la opc1on le permite borrar esta característica contestándola como falsa. El efecto de esta acción es que el número de familias posibles aumenta, pues se resta inforrnacidn al programa.

N> NUEVO EJEMPLAR.

Si se escoge esta opci5n, se indica al programa que Ja determinación comienza y por lo tanto no considera ya la  $\frac{1}{n}$ formación, introducida en el proceso de determinación anterior.

SJ SALIDA.

Termina la ejecución del programa.

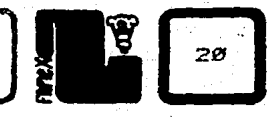

**8J CONCLUSIONES.** 

#### 1. LIMITACIONES.

Como se ha anotado con anterioridad, el programa tiene fuertes limitaciones, pero es un primer intento de implementación<br>de claves en la computadora. El programa es determinista, dando de claves en la computadora. El programa es determinista, repuestas lõgicas, del tipo: falso o verdadero; pertenece o no un e-jemplar a una familia. No dá valores probabilísticos (valores comprendidos entre cero y uno). Esto es un reflejo del tipo de<br>análisis de la información introducida al programa: monotético. análisis de la información introducida al programa: es decir, se analizan característica por característica y no como un conjunto de características que interactúan unas con otras, que permiten formular una respuesta en t6rminos probabilísticos, lo que constituye un análisis politético.

#### 2. FUNCIONALIDAD.

El programa. y la polic:lave en tarjetas son el resultado de un mismo trabajo, esta tesis. Además contienen la misma<br>información aunque estructurada de manera-diferente, Los dos información aunque estructurada de manera diferente. deben ser vistos como trabajos complementarios; la policlave en<br>Assistar convertis facilidad de ser usada en el campo o en tarjetas provee la facilidad de ser usada en el campo o cualquier situación en que se carece de una microcomputadora.

Este es un ejemplo de cómo la computación auxilia al proceso de identificación. El programa es de utilidad al botánico<br>Iniciale a profecienzia avudando en la determinación de iniciado o profesional, ayudando en la determinaci6n de ejemplares a nivel familia.

El programa y la clave en tarjetas podrían funcionar también como ayuda didáctica en cursos básicos de Botánica, pues se visualizan fácilmente las principales características de las familias presentes en México, además de ayudar a entender prbceso de determinaci5n.

Proporciona al biólogo una herramienta Útil en diversos eroporciona al biologo una nerramienta dell'en diverses.<br>campos de su profesión: Ecología, Anatomía, Fisiología, Edafología, por mencionar algunos.

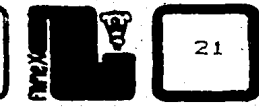

#### 3. PERSPECTIVAS.

Las perspectivas para este tipo *de* trabajos parecen ser alentadoras. En M&xico cada día hay más gente preparada *en*  computación, y el entendimiento entre el botánico y el programador ha mejorado al darse cuenta que la computadora es una herramienta capáz de solucionar problemas que se presentan cotidianamente en sus laboree.

Se tienen que definir metodologías para mejorar la interface<br>entre los conocimientos botánicos del profesional y la los conocimientos botánicos del profesional y la implantación en la computadora. En México existen botánicos con una amplia experiencia en ciertos grupos, ya sea familias o<br>géneros, o en aspectos generales de la Botánica. Estos géneros, o en aspectos generales de la Botánica. Estos<br>conocimientos pueden ser puestos a disposición del ser puestos a disposición del biólogo mediante algún método que acelere el intercambio<br>de experiencias: este método, con-mucha seguridad, se con mucha seguridad, se auxiliará de alguna manera de la computadora. La corriente expresión " ... la computadora manipula grandes cantidades de información ... " puede tener aún más importancia que la sola frecuencia con la que oimos mencionarla y sólo será e+ectiva 5i la manipulación ayuda a entender mejor nuestras obse-rve.cion••·

La Botánica, como toda ciencia, requiere de metodologías y técnicas para lograr su completa expresión.

El entendimiento del universo podremos lograrlo trabajando interdiciplinariamente, intentémoslo.

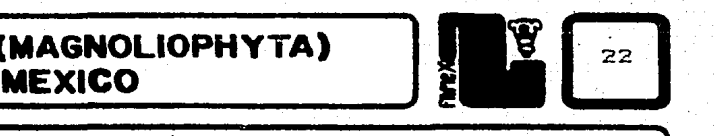

9) BIBLIOGRAFIA;

Cronquist, A. 1981. An integrated system of classification of flowering plants. Columbia Univ. Press. 1262 p. Fichefet, 3.,3.P.Leclercq,P.Beyne y F.Rousselet-Piette. 1984. Microcomputer-assisted identification of bacteria and multicriteria decision models. Comput. y Ops. Res. 11:361-372. Gama, L. y A.Gómez-Pompa. 1987. Nuevas perspectivas para la Flora de Veracruz. In: Resumenes del 100. Congreso Mexicano de Botánica. Guadalajara, México. Gómez~Pompa, A. <ed.l. 1986. Flora de Veracruz. Instituto Nacional de Investigaciones sobre Recursos Bióticos. Xalapa, Ver., México. 52 Fascículos. ·a.smez-Pompa, A.• *3.* Toledo y M. Soto. 1975. Electronic data processing of herbarium specimens. Data for the flora of Veracruz. In:Computers in Botanical Colections. Brenan, J.P.M., R. Ross y J.T. Williams (eds.).  $p35 - 51.$ Hansen,B. y K.Rahn. 1969. Determination of angiosperm families by means of a punchedcard system. Dansk Botanisk Arkiv. 26: 1-44. (más 172tar jetas). Krutova,I.N. 1982. Study of identification processes with the aid of a parametric linearized model. <Traducci6n del original en ruso publicado en .Avtomat. Telemekh. 11:81-90.l. Lawrence,G.H.M. 1951. Taxonomy of vascular plants. MacMillan, New York. 823p. Leenhouts, P. 1966. Keys in Biology. A survey and a proposal of a new kind. Proccedings Koninkligke Neederlands. Academie der. Wetenschappen. 69 Series C. 571-596.

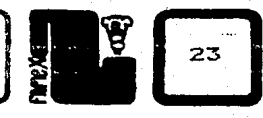

Little,E.L.3r. 1968. Clave con fichas perforadas de las familias de los árboles mexicanos. Turrialba 18:45-59. López.A. 1984. Textos de Medicina Nihuatl. Investigaciones Instituto de Históricas, U.N.A.M. México. 230p. Moreno,N.P. Y A.G6mez-Pompa. 1984. Flora de Veracruz: Nuevas perspectivas. In:ResGmenes del 9o. Congreso Mexicano de Botinica. Soc. Bot. de M&xico. México, D.F. pp.253-254. Pankhurst,R.J. 1972. A method for data capture. Taxon 21:549-558. Pankhurst,R.J. 1978a. Biological identification. Edward Arnold. Londres. 104p. Pankhurst,R.J. 1978b. The printing of taxonomic descriptions by computer. Taxor1 27: 35-38. Radford, A.E., W.C.Dicl:ison, J.R.Massey y C. R. Bel l. 1974. Vascular plants systematics. New York. Harper & Row. 891 p. Raynal, *3.* 1974. 'Un exemple d1 application du traitement é1ectronique de l'information à la construction des clefs dichotomiques. Adansonia. 14:459-467. Rzedowski,J., y G.C. de Rzedowski (eds.). 1979. Flora -fanerogárnica del valle de México. México. C.E.C.S.A. Vol. 1. 403p. Rzedowski,J., y G.C. de Rzedowski (eds.). 1985. ',Flora fanerogárnica del va! le de México. Escuela Nacional de Ciencias Biológicas, I.P.N. e Instituto de Ecología. Mexico. Vol. 2. 674p. Simpson, D.R. y D.Janos. 1972. A punched card key to the families of dicotyledons of the western hemisphere south o+ the United States. Field Museum of Natural History. Chicago, Illinois. Cm6s 63 tarjetas) Sneath,P. 1980. BASIC program for determining the best identification scores possible from the most typical examples when compared with an  $\texttt{identity}$  , identification matrix of porcent positive characters. Computers & Geosciences 6:27-34.

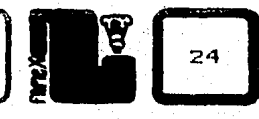

Tenenbaum, A. y M.J. Augenstein. 1983. Estructura de datos en PASCAL. Prentice Hall. M&xico. 560p.

Tsypkin, Y.Z. 1982a. Optimal per+ormance criteria in identi+ication problems. (Traducción del original en ruso publicado en Avtomat. Telemekh. 11:5-24.l.

Tsypkin, Y.Z. 1982b. Optimal parameter estimation algorithms in identi+ication Problems. (Traducción del original en ruso publicado en Avtomat. Telemekh. 12:9-23.J.

Wilson,J.B. y T.R.Partridge. 1986. Interactive plant identification. Taxon 35: 1-12.

#### ANEXO 1

LISTA DE FAMILIAS (ORDEN SISTEMATICO) CONSIDERADAS EN LA CLAVE.

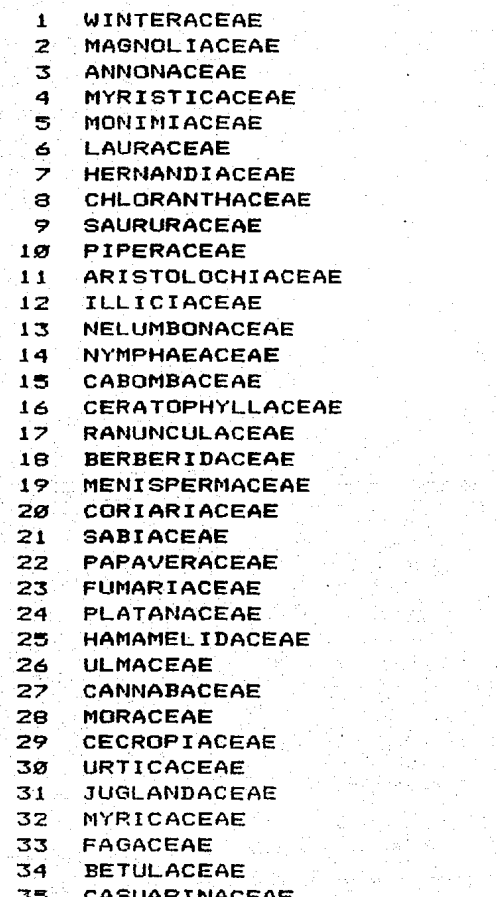

PHYTOLACCACEAE 36 37 **ACHATOCARPACEAE** 38 NYCTAGINACEAE 39 **AIZOACEAE** CACTACEAE  $40$ 41 CHENOPODIACEAE 42. AMARANTHACEAE 43 **PORTULACACEAE** 44 **BASELLACEAE** 45 MOLLUGINACEAE CARYOPHYLLACEAE 46 -**POLYGONACEAE** 47 48 **PLUMBAGINACEAE** 49 **DILLENIACEAE** 50. **OCHNACEAE** 51 DIPTEROCARPACEAE  $52$ **THEACEAE** 53. ACTINIDIACEAE 54. MARCGRAVIACEAE 55. **QUIINACEAE** 56. **ELATINACEAE** 57 **CLUSIACEAE** 58 **ELAEOCARPACEAE** 59 **TILIACEAE** 60 **STERCUL I ACEAE BOMBACACEAE**  $61$ **MALVACEAE** 62 63 LECYTHIDACEAE 64 **DROSERACEAE** 65 **FLACOURTIACEAE** 66 **BIXACEAE** 67. CISTACEAE LACISTEMATACEAE 68 69 VIOLACEAE

a<br>A

25

<u>in yan</u>

 $70^{\circ}$ TAMARICACEAE

 $\mathbf{E}$ 

 $26$ 

- 일본 사이즈 (1968년 1월 2월 1일)<br>1979년 1월 1일 - 대한 1983년 10월 10월

LISTA DE FAMILIAS (ORDEN SISTEMATICO) CONSIDERADAS EN LA CLAVE.

ANEXO I (CONTINUACION)

医生物病

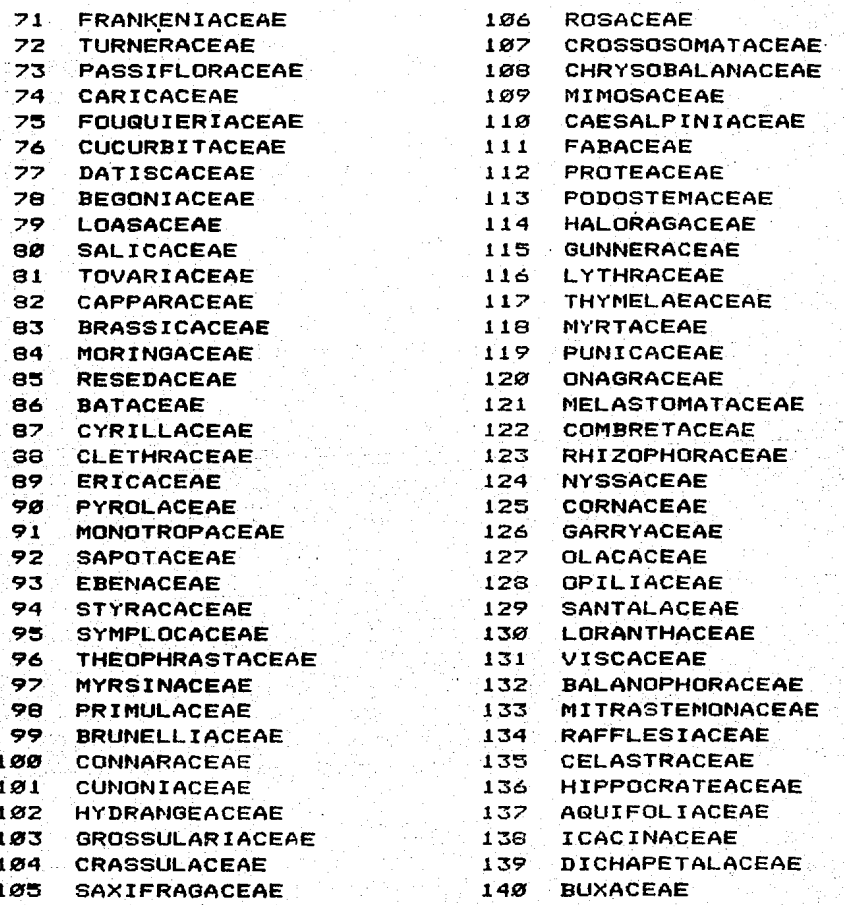

E **PRASE**  $27$ 

ANEXO I (CONTINUACION)

LISTA DE FAMILIAS (ORDEN SISTEMATICO) CONSIDERADAS EN LA CLAVE.

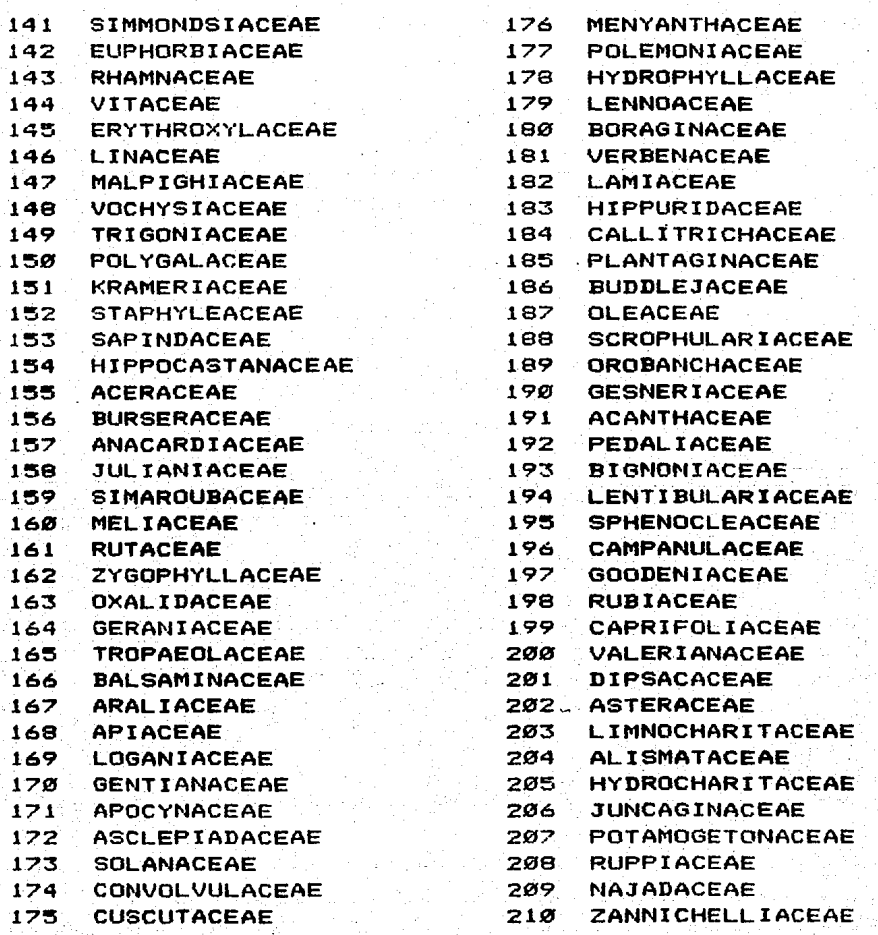

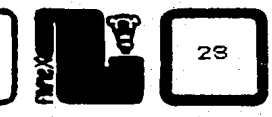

ANEXO I (CONTINUACION)

LISTA DE FAMILIAS (ORDEN SISTEMATICO) CONSIDERADAS EN LA CLAVE.

**CYMODOCEACEAE**  $211$  $212 -$ **ZOSTERACEAE** 213 **TRIURIDACEAE**  $214$ **ARECACEAE**  $215$ CYCLANTHACEAE 216 **ARACEAE** 217 LEMNACEAE **XYRIDACEAE**  $218$ 219 **MAYACACEAE** 220 **COMMELINACEAE** 221 ERIOCAULACEAE  $222$ **JUNCACEAE**  $223 -$ **CYPERACEAE** 224 POACEAE  $225$ **SPARGANIACEAE** 226 **TYPHACEAE** 227 **BROMELIACEAE** 22B **HELICONIACEAE**  $229$ **MUSACEAE** 230 **ZINGIBERACEAE**  $231^{\circ}$ **COSTACEAE** 232 CANNACEAE 233 **MARANTACEAE**  $234.$ **PONTEDERIACEAE HAEMODORACEAE** 235 236 LILIACEAE 237 **IRIDACEAE** 238 **ALOEACEAE** 239 **AGAVACEAE**  $248$ SMILACACEAE  $241$ **DIOSCOREACEAE** 242 **BURMANNIACEAE** 243 **ORCHIDACEAE** 

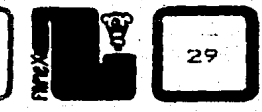

33

#### ANEXO<sub>2</sub>

LISTA DE FAMILIAS (ORDEN ALFABETICO) CONSIDERADAS EN LA CLAVE.

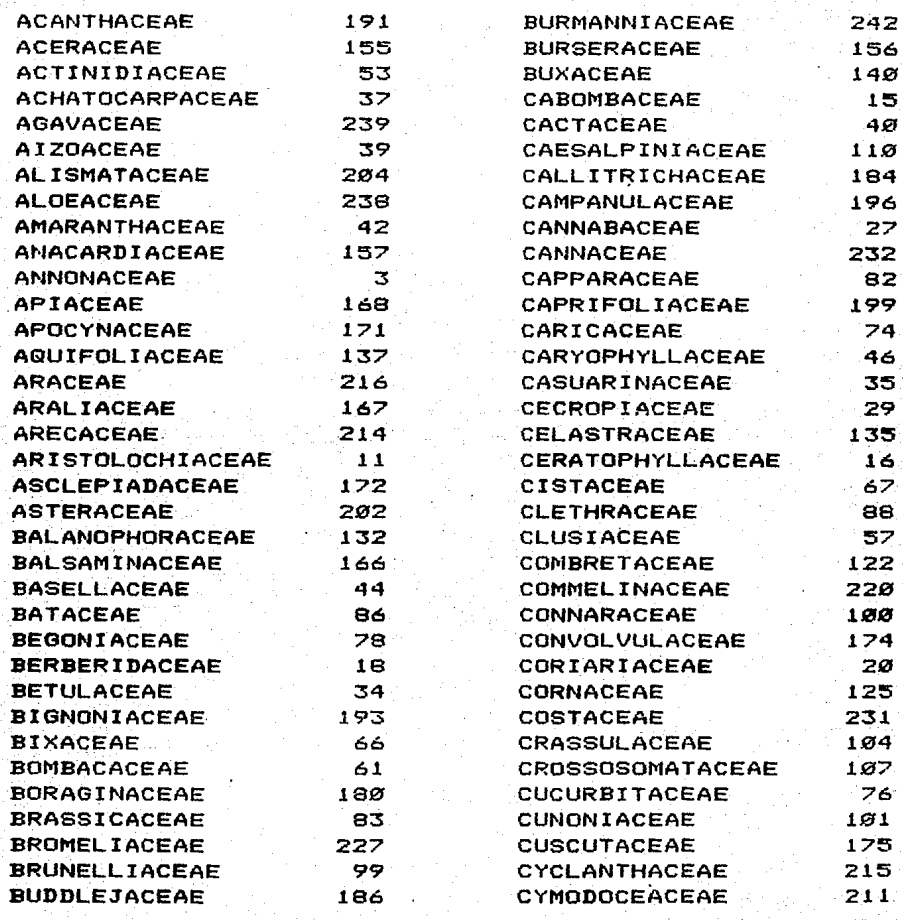

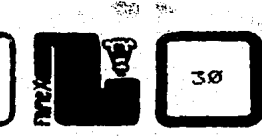

ANEXO 2 (CONTINUACION)

LISTA DE FAMILIAS (ORDEN ALFABETICO) CONSIDERADAS EN LA CLAVE.

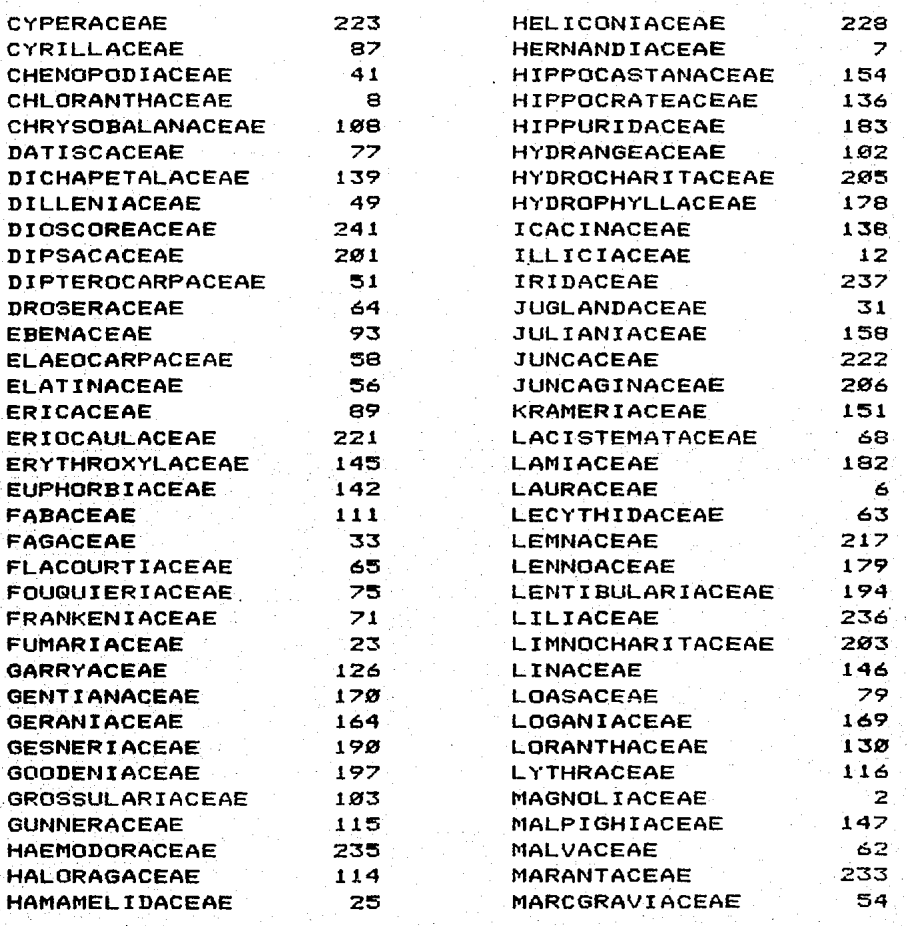

 $\frac{d\phi_{\rm{eff}}^2}{d\phi_{\rm{eff}}^2}$ Gine?<br>S

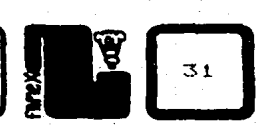

ANEXO 2 (CONTINUACION)

LISTA DE FAMILIAS (ORDEN ALFABETICO) CONSIDERADAS EN LA CLAVE.

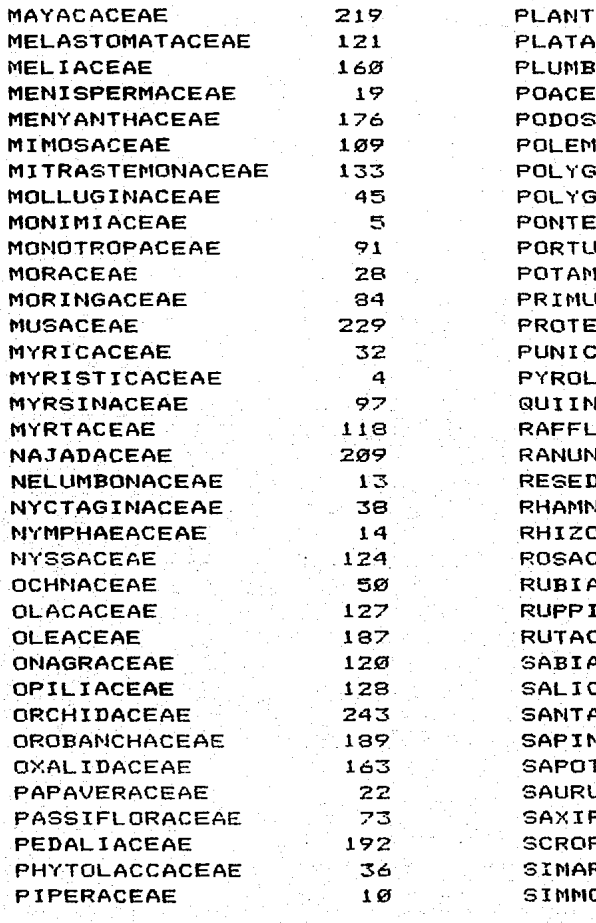

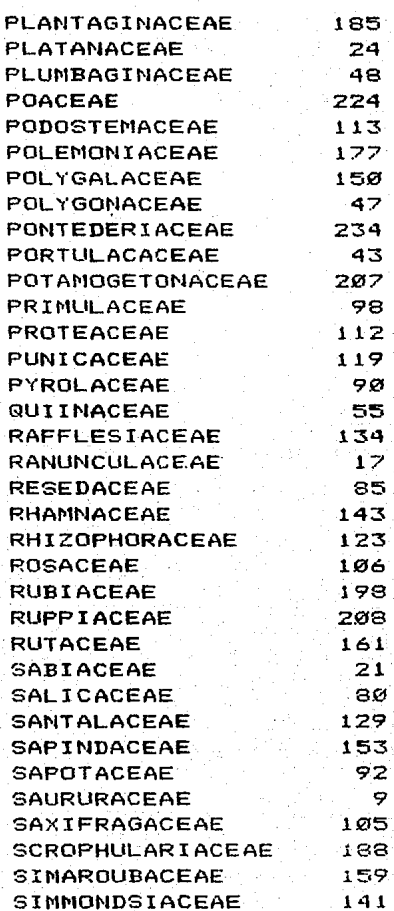

 $\vec{g}$ 

 $\begin{array}{c} 32 \end{array}$ 

**Address** 

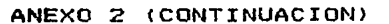

LISTA DE FAMILIAS (ORDEN ALFABETICO) CONSIDERADAS EN LA CLAVE.

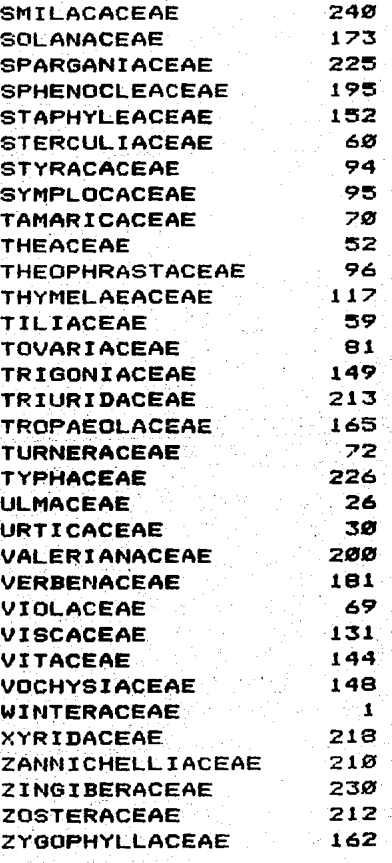

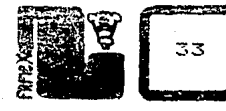

ANEXO<sub>3</sub>

LISTA DE ENUNCIADOS CONSIDERADOS EN LA CLAVE.

1) PLANTAS LENOSAS (ARBOLES O ARBUSTOS)

2) PLANTAS HERBACEAS

(ANUALES O PERENNES, INCLUYENDO SUFRUTICES)

3) BEJUCOS O PLANTAS ESCANDENTES

4) PLANTAS ACUATICAS O SUBACUATICAS

5) PLANTAS EPIFITAS

6) PLANTAS PARASITAS O SAPROFITAS

**7) PLANTAS CON JUGO LECHOSO (LATEX)** 

8) PLANTAS CON JUGO ACUOSO (NO LECHOSO)

9) PLANTAS AROMATICAS O RESINOSAS (EN CORTEZA, RAMAS U HOJAS)

10) PLANTAS CON ZARCILLOS

11) PLANTAS CON ESPINAS (EN TALLOS U HOJAS)

12) HOJAS AUSENTES O REDUCIDAS A ESCAMAS

13) ESTIPULAS PRESENTES

14) ESTIPULAS AUSENTES

15) HOJAS SIMPLES

(A VECES PROFUNDAMENTE PARTIDAS PERO NO COMPUESTAS)

16) HOJAS TERNADAS O TRIFOLIADAS

17) HOJAS PALMADO-COMPUESTAS

18) HOJAS PINNADO-COMPUESTAS

19) HOJAS OPUESTAS O VERTICILADAS (INCLUYENDO DECUSADAS)

20) HOJAS ALTERNAS O BASALES (INCLUYENDO DISTICAS)

21) HOJAS CON LA VENACION INVISIBLE O UNINERVADAS

22) HOJAS PINNADO-NERVADAS

23) HOJAS PALMADO-NERVADAS

24) HOJAS PARALELO-NERVADAS

25) HOJAS CON TRICOMAS GLANDULOSOS

26) HOJAS CON TRICOMAS ESTRELLADOS

27) HOJAS CON TRICOMAS PELTADOS O ESCAMOSOS

28) HOJAS GLANDULAR- O LINEAR-PELUCIDAS

29) HOJAS ENVAINANTES EN LA BASE

30) HOJAS CON LOS MARGENES ENTEROS

31) HOJAS CON LOS MARGENES SERRADOS O DENTADOS

32) HOJAS CON LOS MARGENES PINNADO- O PALMADO-LOBULADOS

33) FLORES SOLITARIAS

34) FLORES DISPUESTAS EN AMENTOS, ESPIGAS,

RACIMOS, PANICULAS O TIRSOS

35) FLORES DISPUESTAS EN ESPADICES

36) FLORES DISPUESTAS EN CORIMBOS O UMBELAS

32) FLORES DISPUESTAS EN GLOMERULOS O CABEZUELAS

38) FLORES DISPUESTAS EN INFLORESCENCIAS CIMOSAS

(MONOCASIOS, DICASIOS, ETC.)

39) FLORES UNISEXUALES (PLANTAS MONOICAS O DIOICAS)

<u>raxan</u>

ANEXO 3 (CONTINUACION)

LISTA DE ENUNCIADOS CONSIDERADOS EN LA CLAVE.

40) FLORES HERMAFRODITAS O PERFECTAS 41) FLORES ACTINOMORFICAS O REGULARES 42) FLORES CIGOMORFICAS O IRREGULARES 43) BRACTEAS O BRACTEOLAS PRESENTES (CALICULO, ESPATA, GLUMAS, PALEAS, ETC.) 44) PERIANTO PRESENTE (CALIZ Y COROLA DIFERENCIADOS) 45) PERIANTO AUSENTE O CALIZ Y COROLA INDIFERENCIADOS 46) SEPALOS O TEPALOS SEPALOIDES LIBRES 47) SEPALOS O TEPALOS SEPALOIDES FUSIONADOS 48) PETALOS O TEPALOS PETALOIDES LIBRES 49) PETALOS O TEPALOS PETALOIDES FUSIONADOS 50) ESTAMBRES LIBRES 51) ESTAMBRES FUSIONADOS (MONADELFOS, DIADELFOS, SINGENESIOS, ETC.) 52) ESTAMBRES DIDINAMOS O TETRADINAMOS 53) ESTAMBRES FERTILES 1 54) ESTAMBRES FERTILES 2 55) ESTAMBRES FERTILES 3 56) ESTAMBRES FERTILES 4 57) ESTAMBRES FERTILES 5 58) ESTAMBRES FERTILES 6 59) ESTAMBRES FERTILES 7-10 60) ESTAMBRES FERTILES 11 0 MAS 61) NUMERO DE ESTAMBRES IGUAL AL NUMERO DE PETALOS O TEPALOS 62) NUMERO DE ESTAMBRES MENOR AL NUMERO DE PETALOS O TEPALOS 63) NUMERO DE ESTAMBRES MAYOR AL NUMERO DE PETALOS O TEPALOS 64) ESTAMBRES EPIPETALOS 65) ESTAMINODIOS PRESENTES 66) ANTERAS BASIFIJAS 67) ANTERAS DORSIFIJAS ANTERAS CON DEHISCENCIA INTRORSA O LATRORSA 68) 69) ANTERAS CON DEHISCENCIA EXTRORSA 70) ANTERAS CON DEHISCENCIA LONGITUDINAL 71) ANTERAS CON DEHISCENCIA TRANSVERSAL O VALVAR 72) ANTERAS CON DEHISCENCIA PORICIDA 73) GINOFORO O ANDROGINOFORO PRESENTE 74) GINECEO APOCARPICO 75) GINECEO SINCARPICO 76) OVARIO SUPERO 77) OVARIO INFERO 78) ESTIGMA SESIL (ESTILO AUSENTE) 79) PLACENTACION AXILAR 80) PLACENTACION LIBRE CENTRAL 81) PLACENTACION MARGINAL O PARIETAL 82) PLACENTACION BASAL O APICAL 83) HOJAS CARPELARES 1

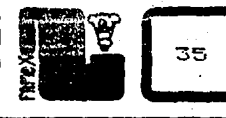

ANEXO 3 (CONTINUACION)

LISTA DE ENUNCIADOS CONSIDERADOS EN LA CLAVE.

84) HOJAS CARPELARES 2 (LIBRES O FUSIONADAS) 85) HOJAS CARPELARES 3 (LIBRES O FUSIONADAS) 86) HOJAS CARPELARES 4 (LIBRES O FUSIONADAS) 87) HOJAS CARPELARES 5 (LIBRES 0 FUSIONADAS) 88) HOJAS CARPELARES 6-10 (LIBRES O FUSIONADAS) 89) HOJAS CARPELARES 11 O MAS (LIBRES O FUSIONADAS) 90) FRUTO CARNOSO 91) FRUTO SECO INDEHISCENTE 92) FRUTO SECO DEHISCENTE 93) FRUTO UNA BAYA (INCLUYENDO HESPERIDIO, PEPO Y POMO) 94) FRUTO UNA DRUPA 95) FRUTO UN AQUENIO, CARIOPSIDE O UTRICULO 96) FRUTO UNA NUEZ 97) FRUTO UNA SAMARA 98) FRUTO UN FOLICULO O LEGUMBRE (INCLUYENDO LOMENTO) 99) FRUTO UNA CAPSULA (CON DEHISCENCIA LOCULICIDA, PORICIDA, SEPTICIDA, ETC.) 100) FRUTO UN ESQUIZOCARPO 101) FRUTO AGREGADO (POLIDRUPA, POLIAQUENIO, POLIFOLICULOS, ETC.) 102) FRUTO MULTIPLE 103) SEMILLAS FERTILES 1 104) SEMILLAS FERTILES 2-3 105) SEMILLAS FERTILES 4-10 106) SEMILLAS FERTILES 11 0 MAS 107) SEMILLAS ALADAS 108) SEMILLAS PLUMOSAS 109) SEMILLAS CON ARILO O SARCOTESTA CARNOSA

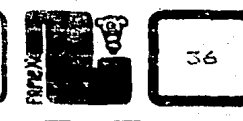

ANEXO<sub>4</sub>

PORCION DE PROGRAMA FAMEX

```
procedure MEJORP (var MIN.MINI.MIN2:integer);
var
   CALCULO: TIPO1;
    NUMPOS: integer;
begin
writeIn('ESPERE UN MOMENTO...'); writeIn;
  for I:=1 to 109 do
   if MEJOR[I]=false then
     beain
     CALCULOIII:=0;
     for J:=1 to 243 do
       if (MATIØI[J]) and (MATII[J]]) then
         CALCULOIII: = CALCULOIII+1;
      end
    else CALCULOIII:=250;
   MIMPOS: = 01for J:=1 to 243 do
     if MATIØJIJJ=true then NUMPOS: =NUMPOS+1;
   for I:=1 to 109 do
       CALCULOIII: = ABS (CALCULOIII-NUMPOS/2);
   MAXIMO(MIN, MINI, MIN2, CALCULO);
         ( PROCEDIMIENTO MEJORP )
endi
procedure ITERA(MIN:integer);
begin
writeIn(MIN:3, ) ) , ENUN(MINI) ; LOW;
            FALSO O VERDADERO (F/V/?/M/S): ');
write(')NOR; read (kbd, SALIR); SALIR: =upcase(SALIR); write(SALIR);
if (SALIR IN I'F','V','?','M','S'l)=false then
     begin
       write1n;write1n('OPCION INVALIDA');ERROR; I:=I-1;end;
if (SALIR='M') then
     beain
       writeIn; writeIn; POSIBLES;
     end;
if SALIR='V' then begin VERDADERO(MIN); NUEVOEJEMPLAR:=FALSE; end;
writeln;
if (SALIR IN ['V', 'F', '?'])=true then
     MEJORIMINI:=true;
end: ( PROCEDIMIENTO ITERA )
```